## NFS v3/v4 Active Passive Deployment Overview

Author: David Vossel <dvossel@redhat.com> **Version:** 3

An automated deployment script outlining the specifics of how to deploy HA NFS active-passive with Pacemaker can be found at the link below.

<https://github.com/davidvossel/phd/blob/master/scenarios/nfs-active-passive.scenario>

### NFS v3/v4 Active Passive Pacemaker Resource Group Example

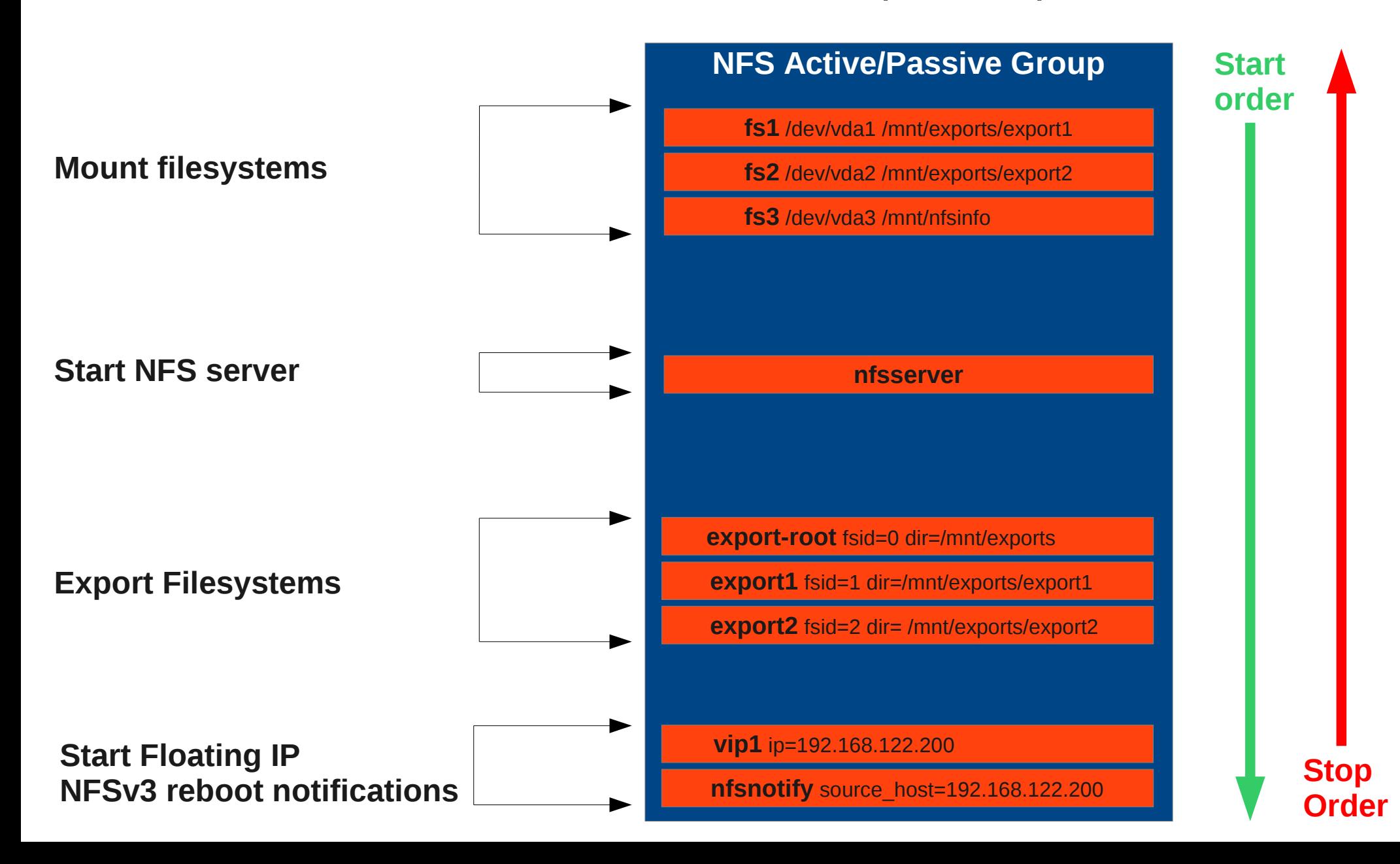

## Mount Filesystems

**The nfs resource stack consists of shared filesystems mounted with the**  *Filesystem* **agent.**

**These filesystems are used by both the nfsserver and the exports later on in the stack.**

**NOTE! All the filesystems** *MUST* **be ordered to start before the NFS daemons and stop after the NFS daemons. If exported filesystems are mounted after the NFS daemons, the filesystems will block during the umount if NFSv4 file leases are active. Ordering here is very important.**

#### **NFS Active/Passive Group**

**fs1** /dev/vda1 /mnt/exports/export1

**fs2** /dev/vda2 /mnt/exports/export2

**fs3** /dev/vda3 /mnt/nfsinfo

**nfsserver**

**export-root** fsid=0 dir=/mnt/exports

**export1** fsid=1 dir=/mnt/exports/export1

**export2** fsid=2 dir= /mnt/exports/export2

**vip1** ip=192.168.122.200

### Start NFS Server Daemons

#### **Next the NFS daemons (managed by the** *nfsserver* **agent) are started.**

**Note! One of the filesystems is used by the** *nfsserver* **agent to bind to the /var/lib/nfs directory. This allows the NFS server to maintain client data on shared storage for recovery failover.** 

#### **NFS Active/Passive Group**

fs1 /dev/vda1 /mnt/exports/export1

**fs2** /dev/vda2 /mnt/exports/export2

**fs3** /dev/vda3 /mnt/nfsinfo

**nfsserver**

**export-root** fsid=0 dir=/mnt/exports

**export1** fsid=1 dir=/mnt/exports/export1

**export2** fsid=2 dir= /mnt/exports/export2

**vip1** ip=192.168.122.200

## Export Filesystems

**Next the shared filesystems are exported using the** *exportfs* **agent.**

**Note the ordering here. All the exports** *MUST* **start after the NFS daemons start.** 

#### **NFS Active/Passive Group**

**fs1** /dev/vda1 /mnt/exports/export1

**fs2** /dev/vda2 /mnt/exports/export2

**fs3** /dev/vda3 /mnt/nfsinfo

**nfsserver**

**export-root** fsid=0 dir=/mnt/exports

**export1** fsid=1 dir=/mnt/exports/export1

**export2** fsid=2 dir= /mnt/exports/export2

**vip1** ip=192.168.122.200

# Floating IP

#### **The server's floating IP must be started after all the Filesystem exports.**

**We do not want it to be possible for the clients to contact the server after a failover until all the exports are up again.**

#### **NFS Active/Passive Group**

fs1 /dev/vda1 /mnt/exports/export1

**fs2** /dev/vda2 /mnt/exports/export2

**fs3** /dev/vda3 /mnt/nfsinfo

**nfsserver**

**export-root** fsid=0 dir=/mnt/exports

**export1** fsid=1 dir=/mnt/exports/export1

**export2** fsid=2 dir= /mnt/exports/export2

**vip1** ip=192.168.122.200

### NFSv3 Lock recovery

**Once the floating IP is initialized the NFSv3 reboot notifications are sent to inform previous clients to reclaim their locks during the server's grace period.**

**NOTE! The nfsnotify agent must be provided the float IP. This allows the nfsnotify agent to properly set the source name in the notify requests. Otherwise the clients will ignore the reboot notifications because they'll look like they're coming from an unknown server.**

#### **NFS Active/Passive Group**

**fs1** /dev/vda1 /mnt/exports/export1

**fs2** /dev/vda2 /mnt/exports/export2

**fs3** /dev/vda3 /mnt/nfsinfo

**nfsserver**

**export-root** fsid=0 dir=/mnt/exports

**export1** fsid=1 dir=/mnt/exports/export1

**export2** fsid=2 dir= /mnt/exports/export2

**vip1** ip=192.168.122.200

### Node Failure

**This group moves as a single unit during failover.**

**This means the filesystems, exports, and floating IP are bound to a single nfsserver resource.**

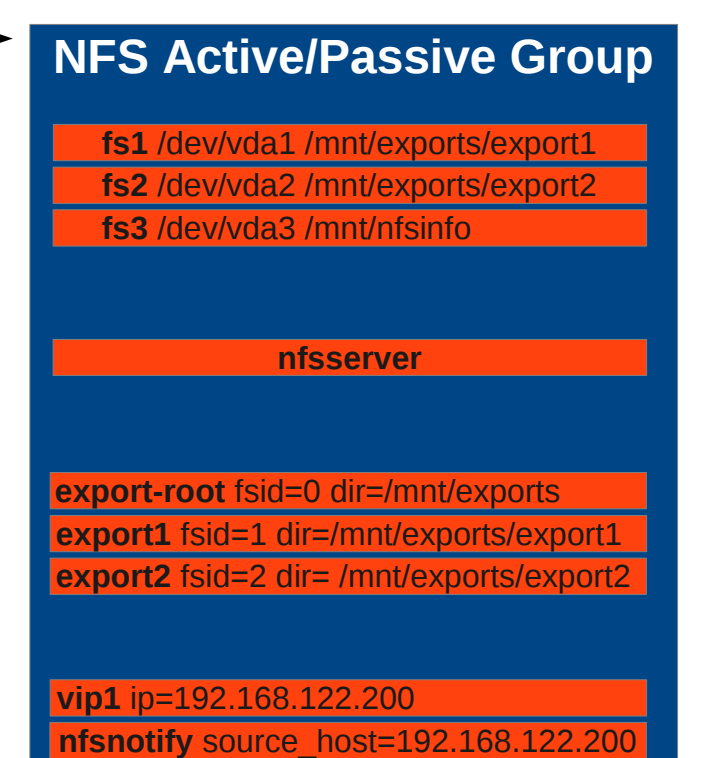

### **NODE1 - online NODE2 - online**

**database**

**mail server**

**httpd**

## Node Failure

#### **NODE1 - offline NODE2 - online**

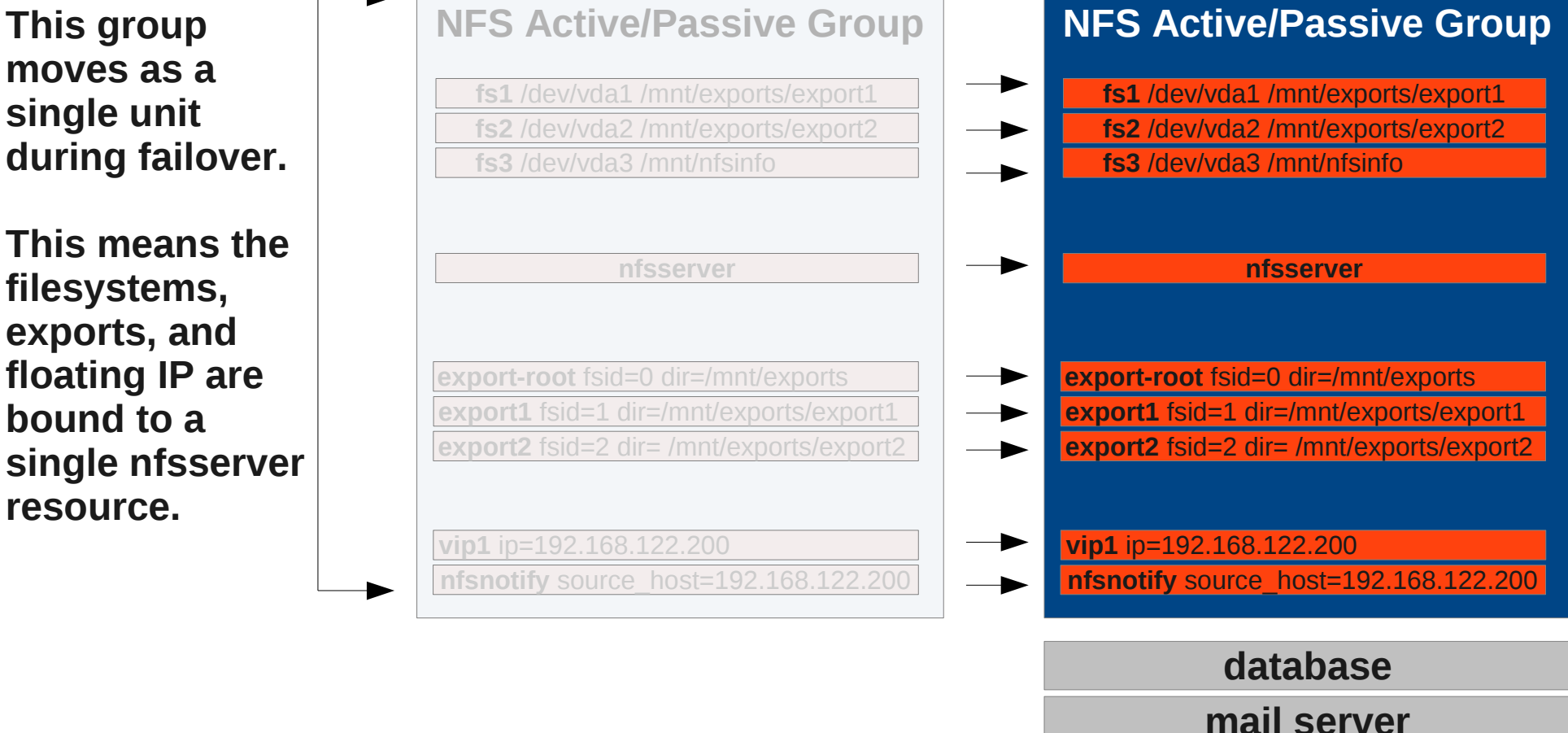

**httpd**

### Debug NFSv3 Lock Recovery **Overview**

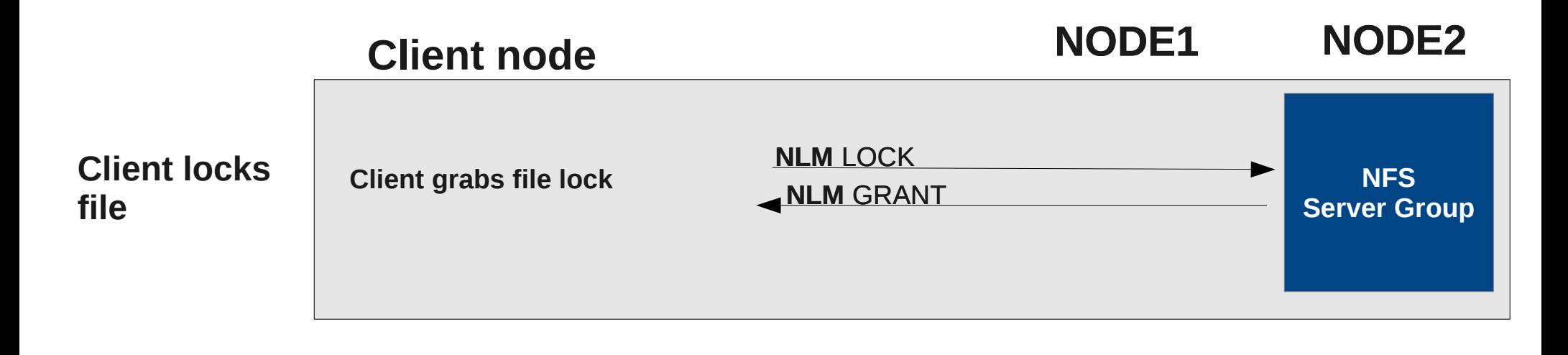

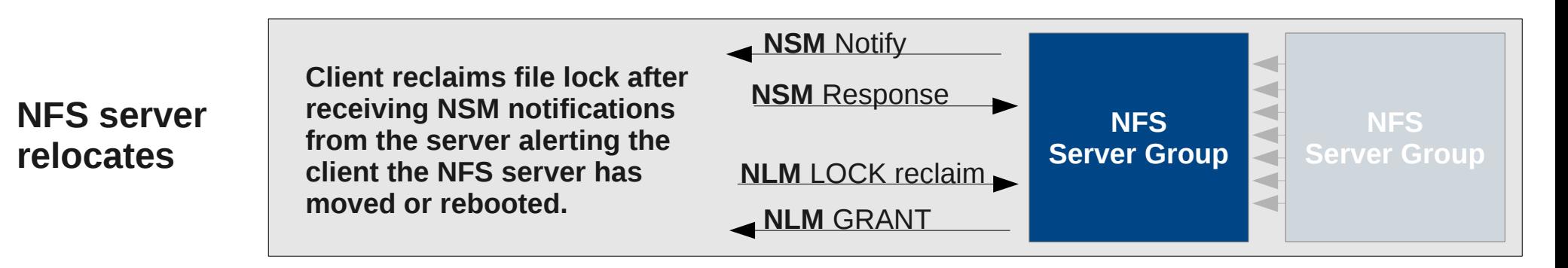

#### **Mounting NFS and grabbing locks**

#### **Mount the HA NFS share and verify contents are accessible**

*# mount -v -o "vers=3" nfshost:/nfsexport /nfsshare # ls /nfsshare clientsharefile*

### **Lock a file found in the nfs mount using** *flock* **and hold the lock for the duration of the 'sleep' command**

*# flock /nfsshare/clientsharefile.txt -c "sleep 10000"*

**Viewing NLM and NSM traffic**

### **View NSM and NLM traffic on the NFS client node using wireshark.**

**NSM** = traffic associated with nfsnotify. This traffic originates from the NFS server and notifies the client that the server has moved or restarted. Clients must reclaim locks once this notify request is received.

*# tshark -V -i eth0 -R stat*

**NLM** = traffic associated with client lock and unlock requests. These requests originate from the client, the server will in turn either GRANT or DENY these requests to lock/unlock.

*# tshark -V -i eth0 -R nlm*

**Verifying lock reclaim on server**

**After the client issues the lock reclaim request, a new lock entry should be present in the /proc/locks file on the node the nfsserver is running on.**

#### **Understanding Failures**

#### **NSM requests are processed but client does not reclaim locks.**

- Did the NFS daemons actually restart? Clients will not reclaim locks unless the state number in the NSM notify request is different. The nfsserver agent will refresh the server's state number (located in /var/lib/nfs/statd/state) during the start operation.

- Verify the floating IP has a FQDN associated with it. Make sure clients are using the FQDN when mounting the NFS share. The NSM protocol is very sensitive to consistent hostname matching.

#### **Server does not respond to client's lock reclaim request or responds with 'Stale File Handle'**

- Verify the nfsserver has the 'nfs no notify=true' option set to avoid accidentally sending out NSM notifications before the exports and IP start.

- Verify the nfsnotify agent starts after all the exports and floating IP.